# 1. Objetivo

O objetivo da Especificação de Regras de Negócio é documentar as regras aplicáveis ao negócio. Essas regras, em geral, constituem declarações de políticas ou condições que devem ser satisfeitas pelo processamento da aplicação.

Este documento se destina a estabelecer as regras de validação relativas aos eventos em todos os módulos do sistema.

### 2. Regras de validação

#### 2.1. Regras de validação de conteúdo

## 2.1.1. Com consulta a tabelas externas

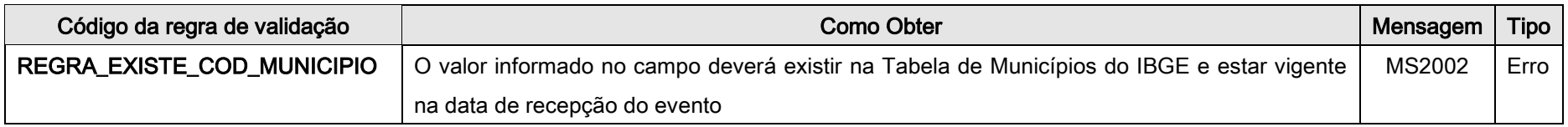

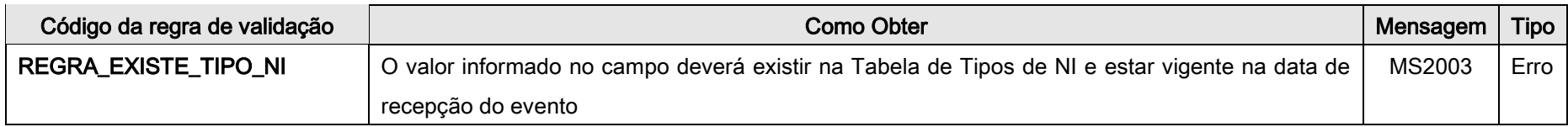

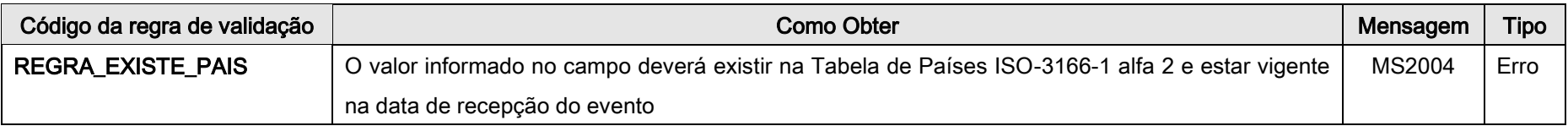

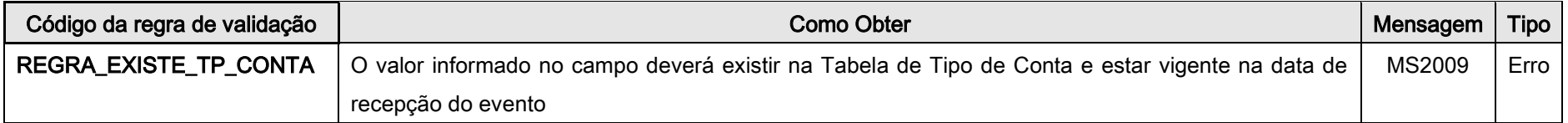

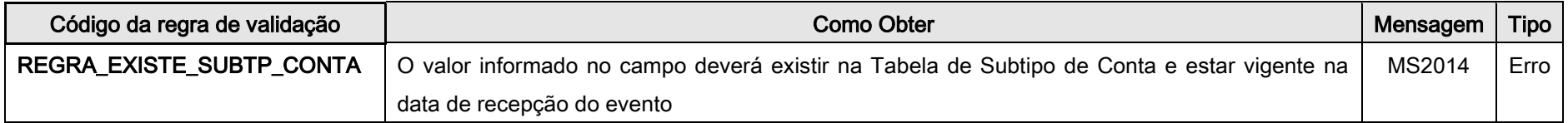

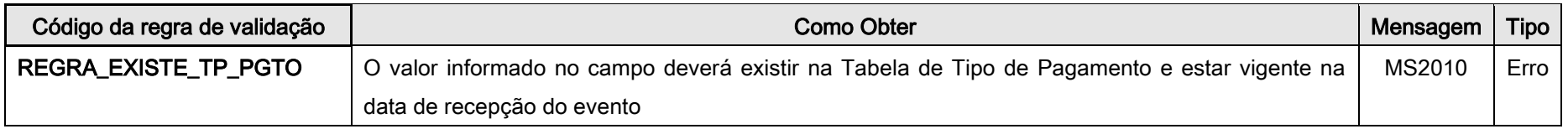

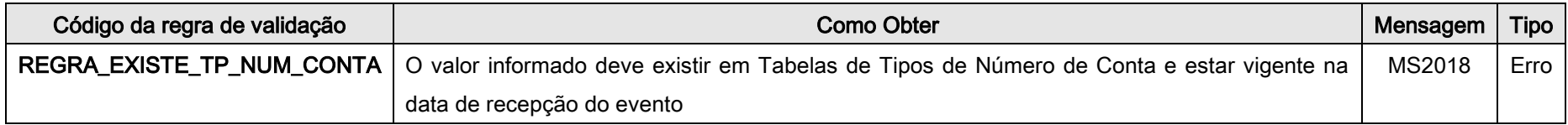

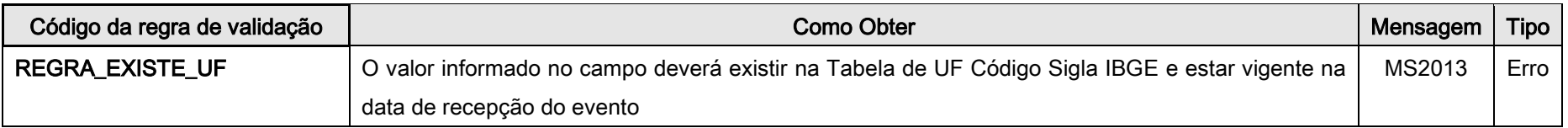

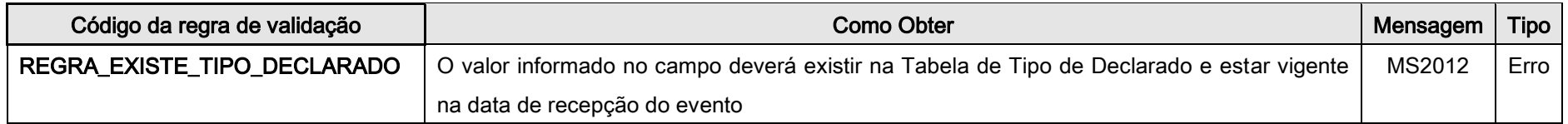

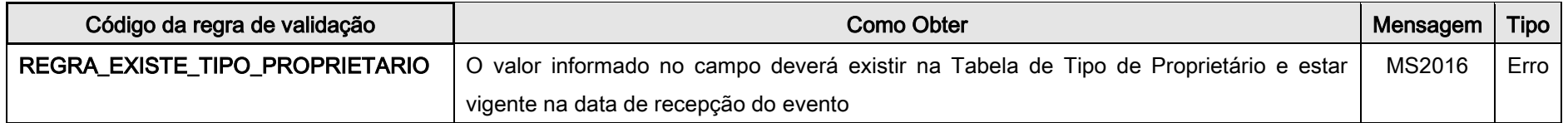

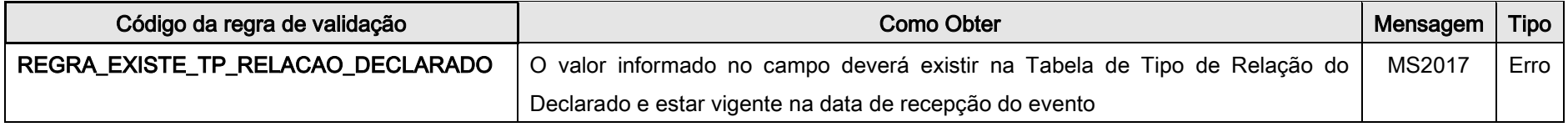

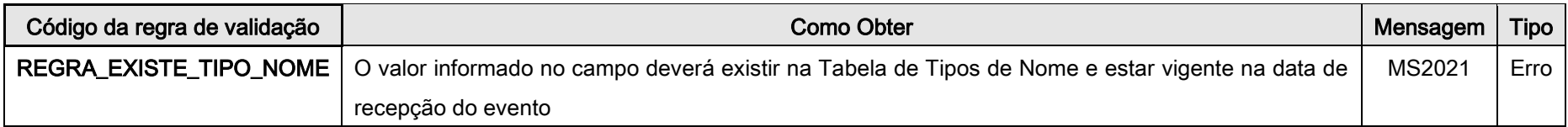

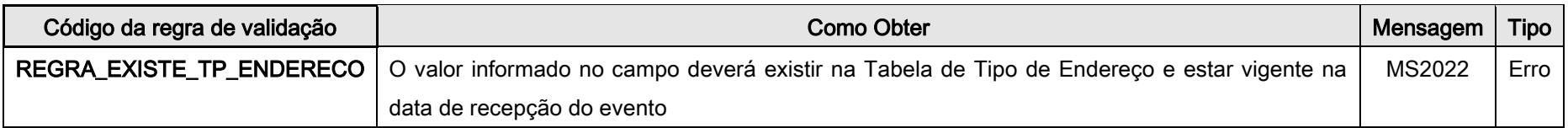

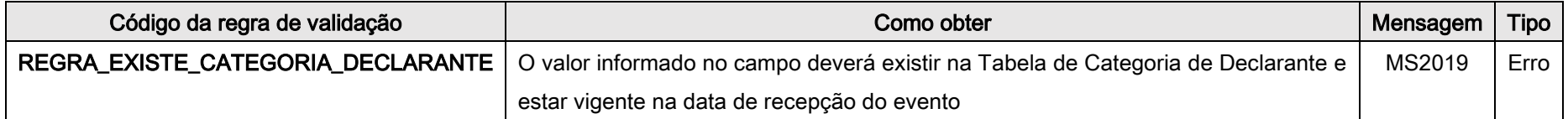

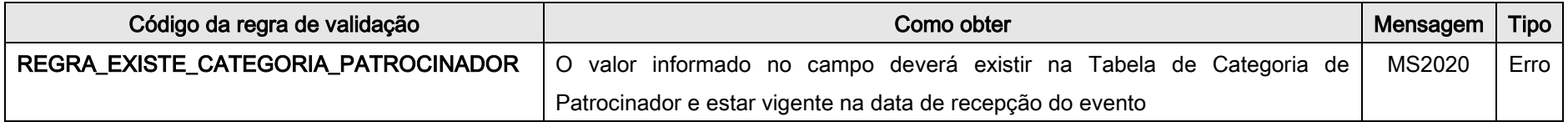

### 2.1.2. Gerais

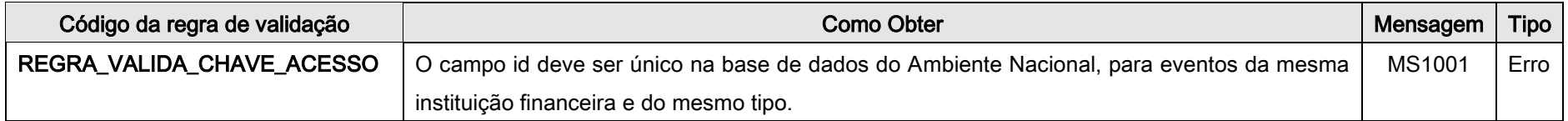

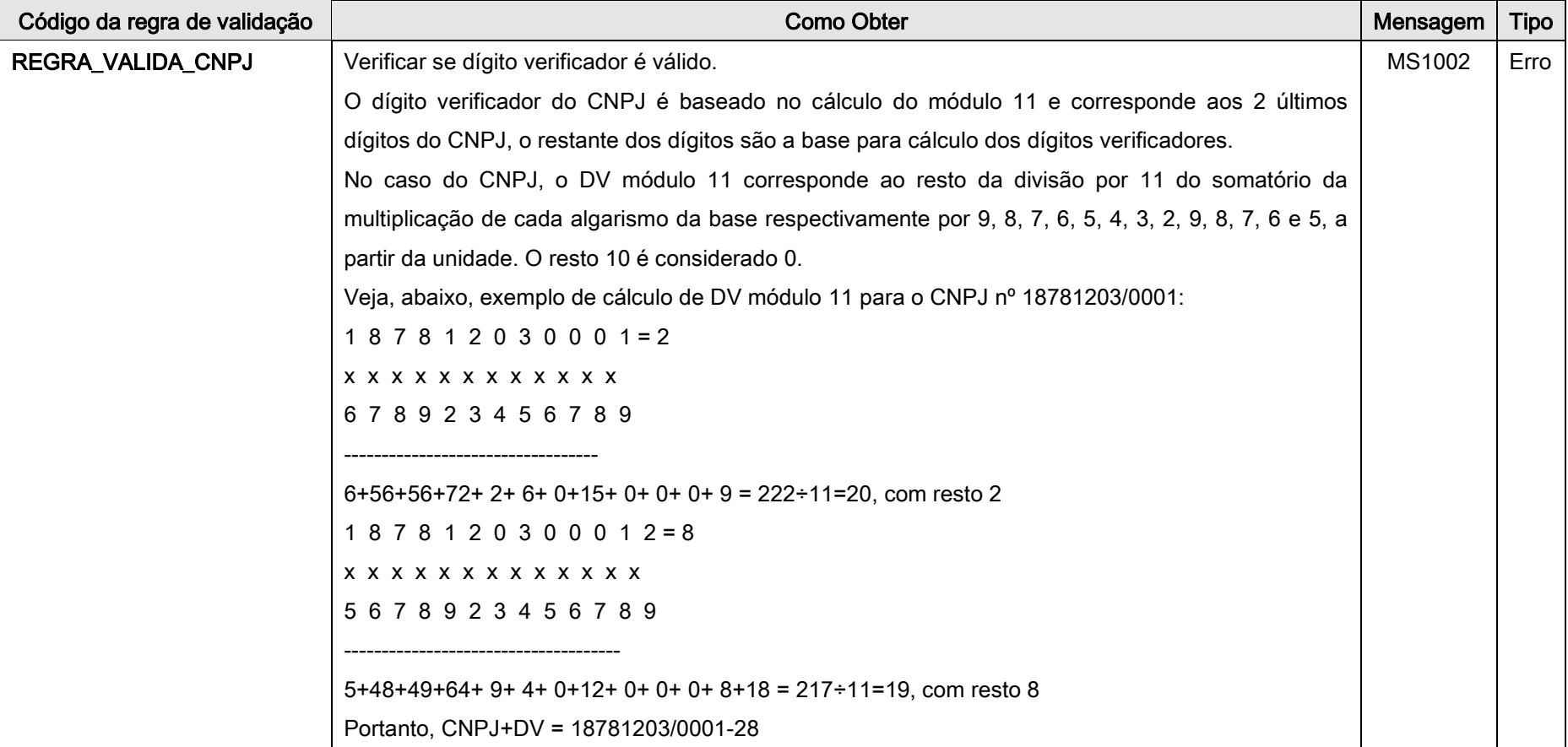

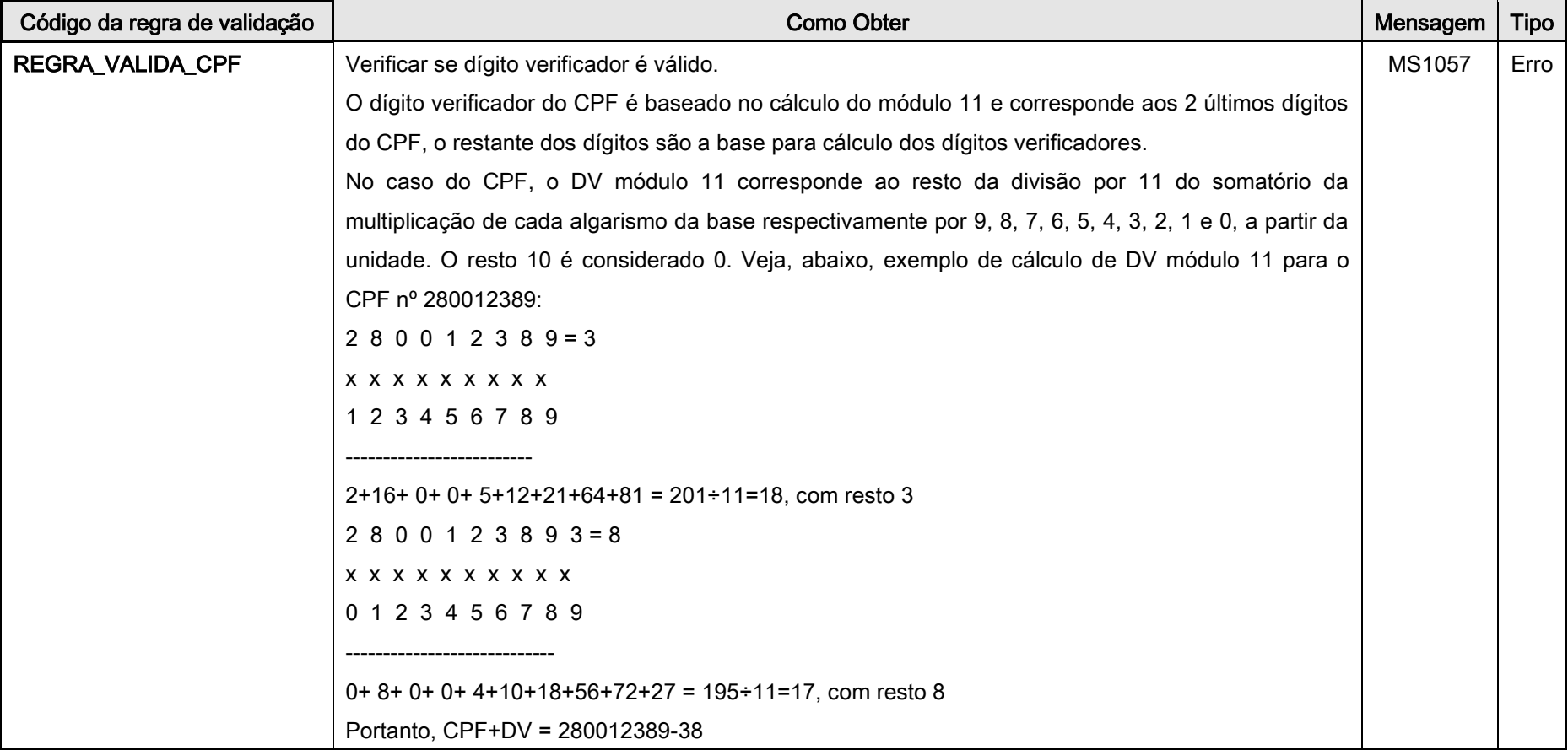

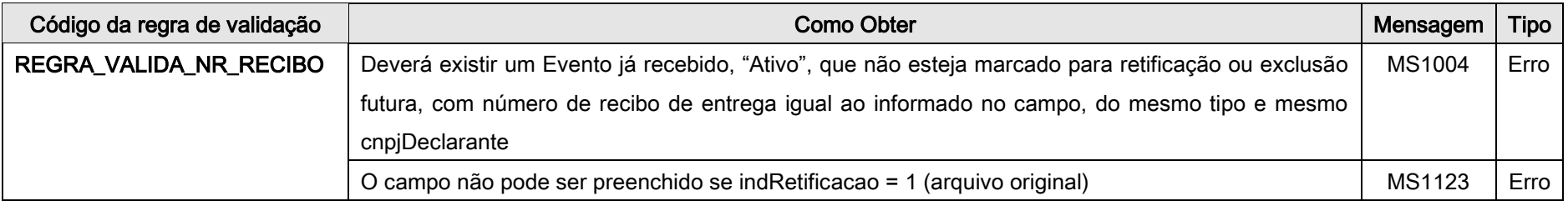

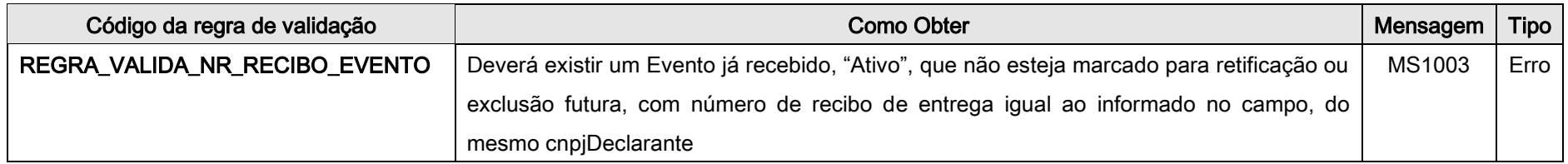

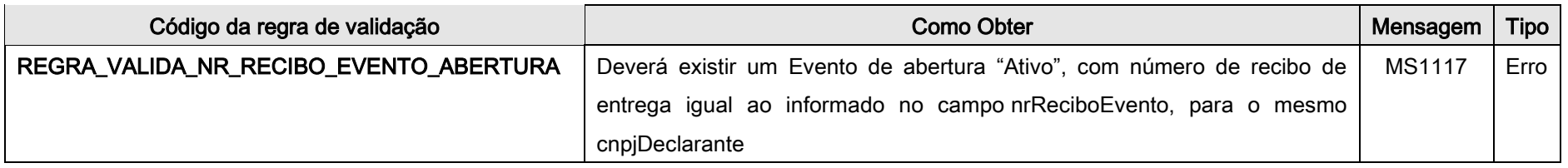

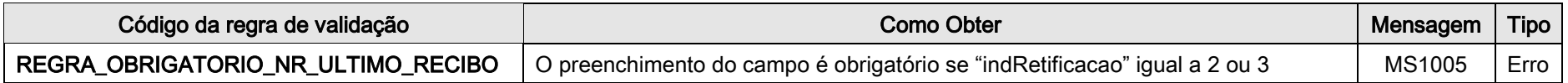

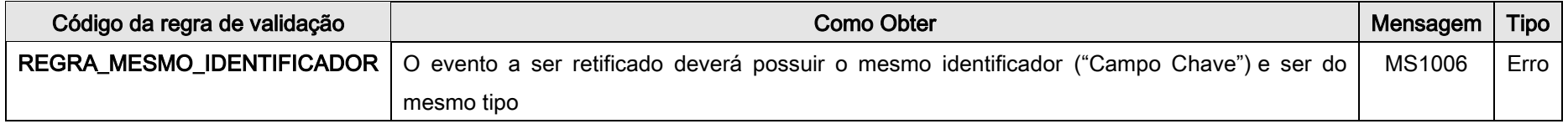

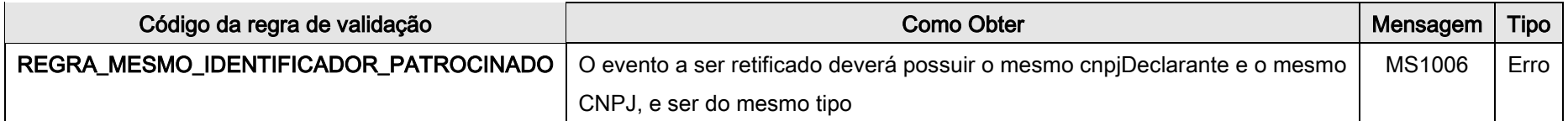

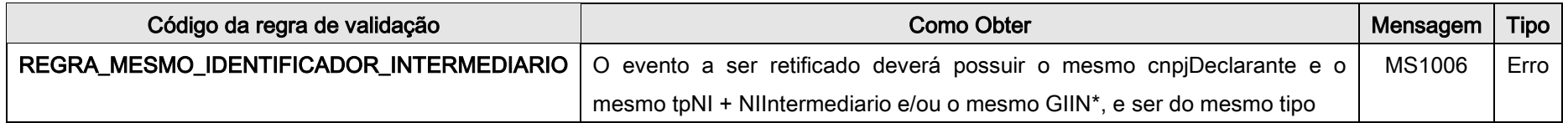

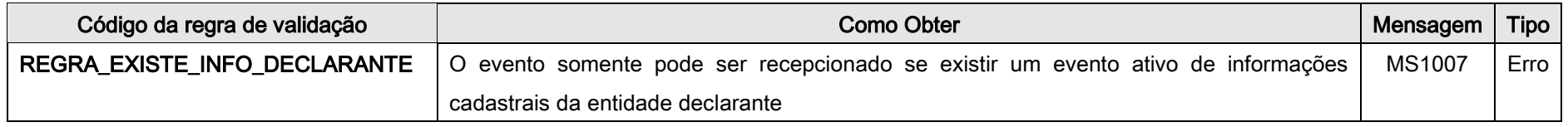

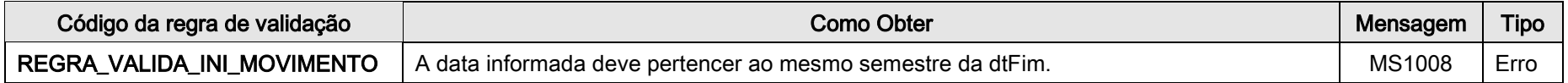

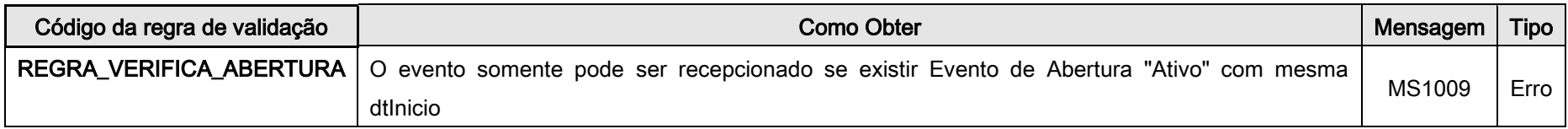

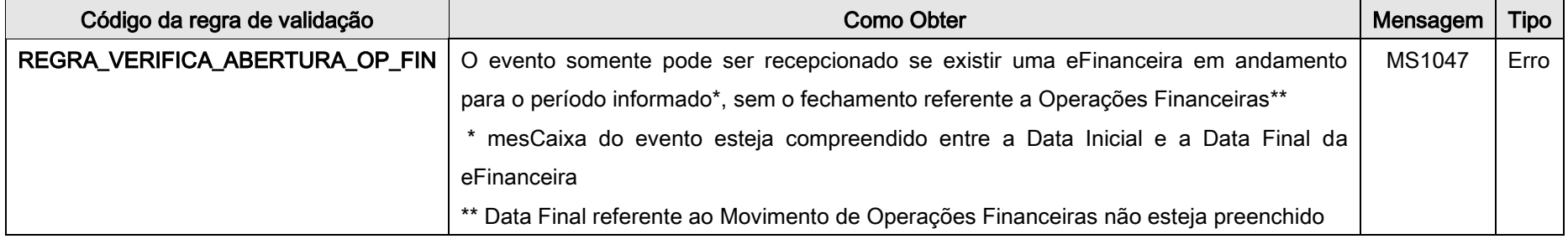

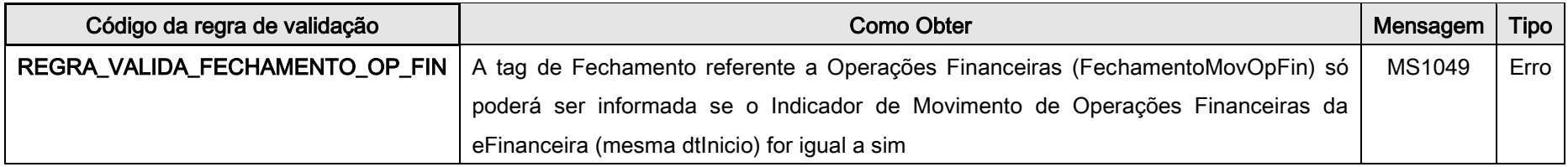

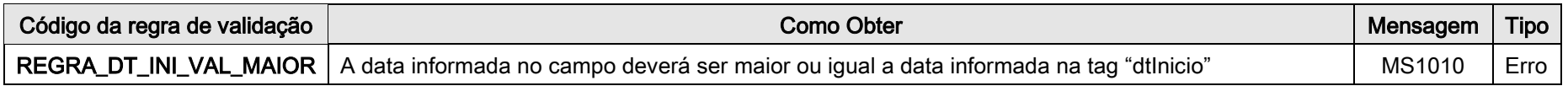

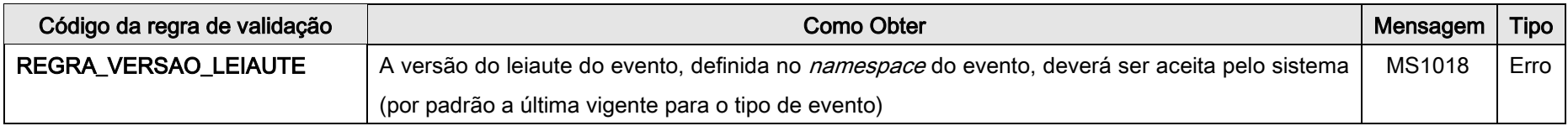

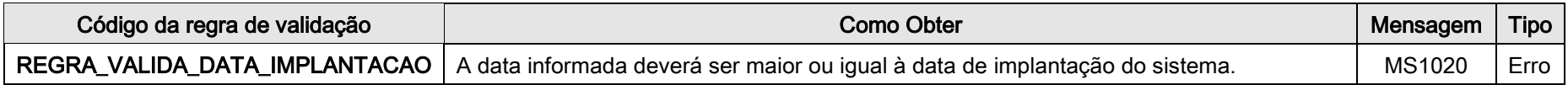

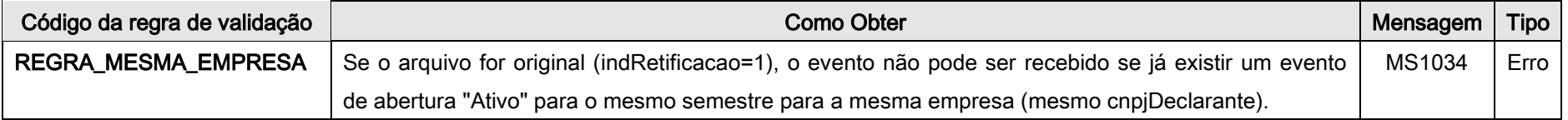

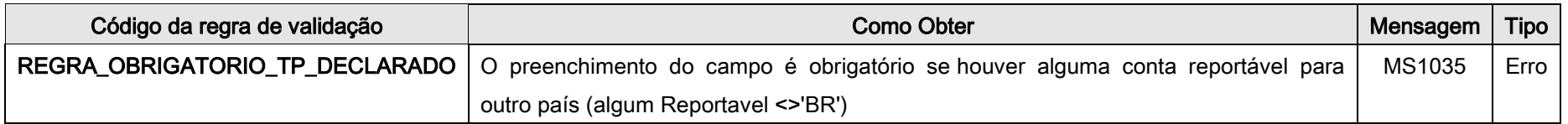

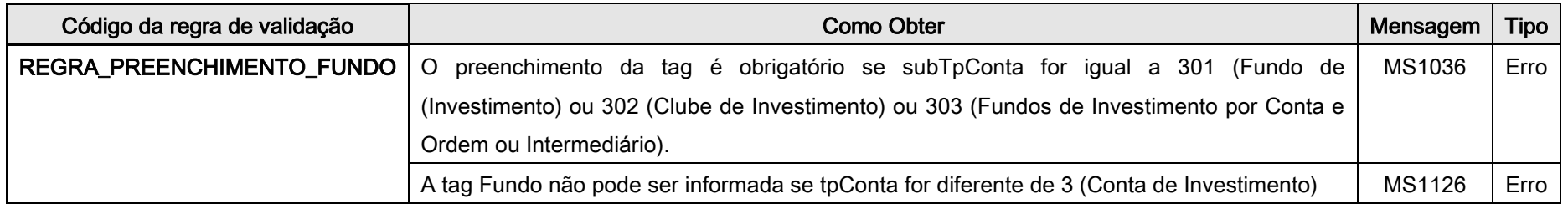

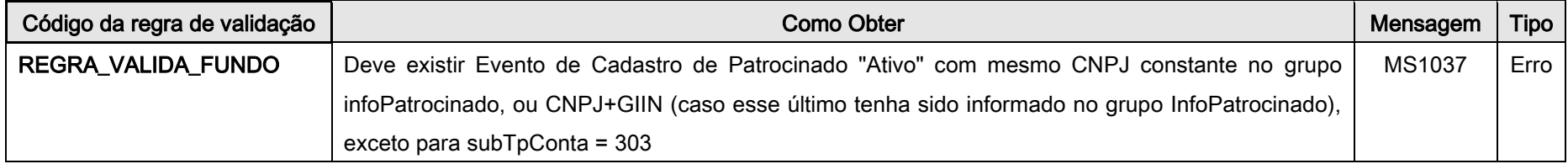

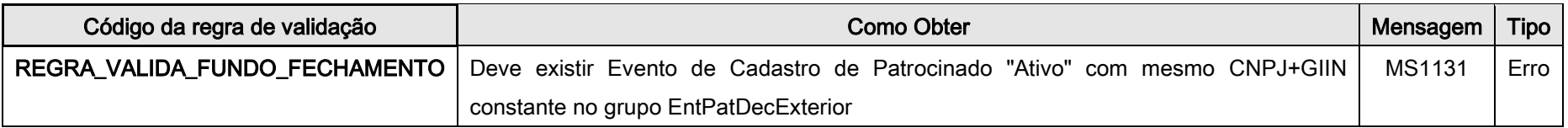

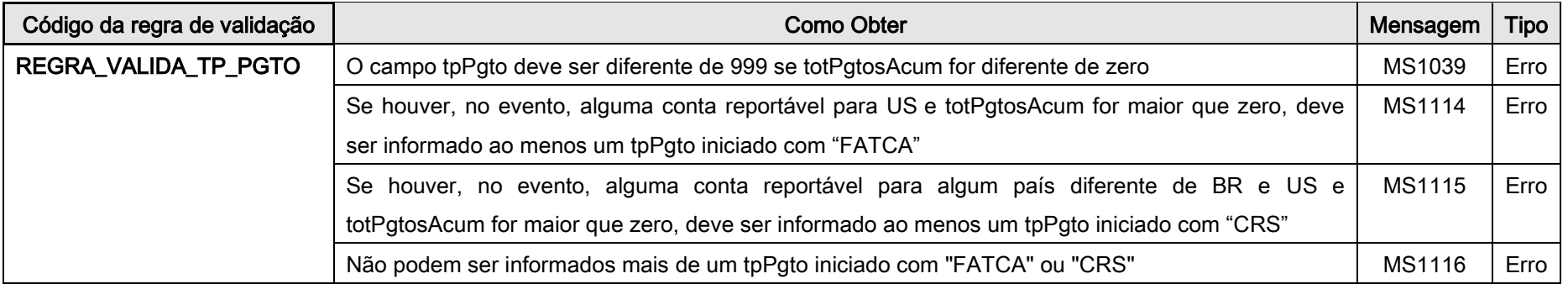

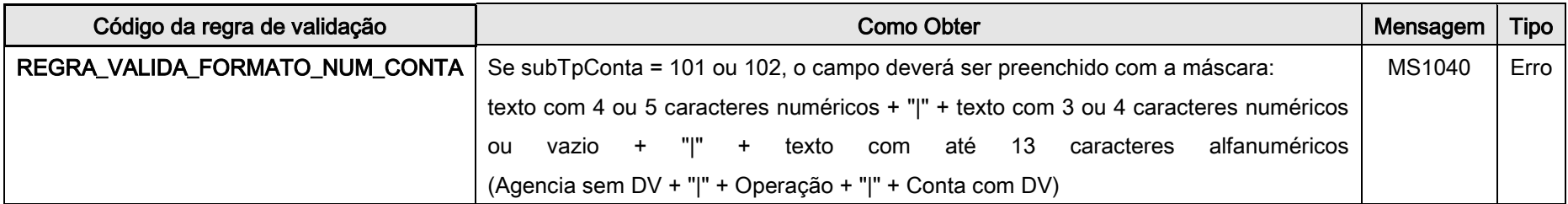

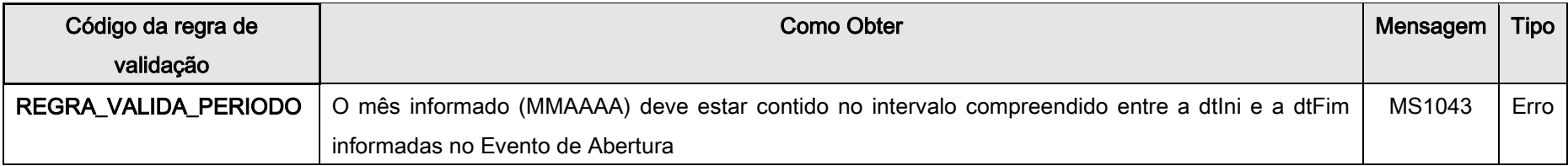

Página 11 de 26

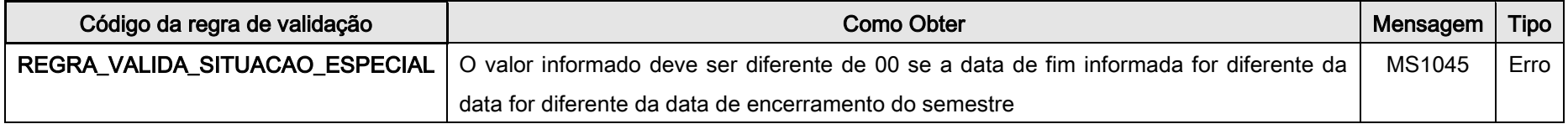

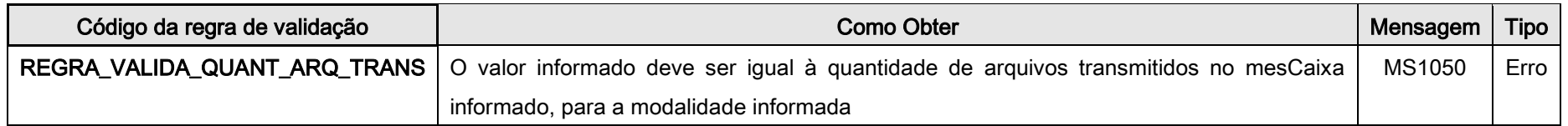

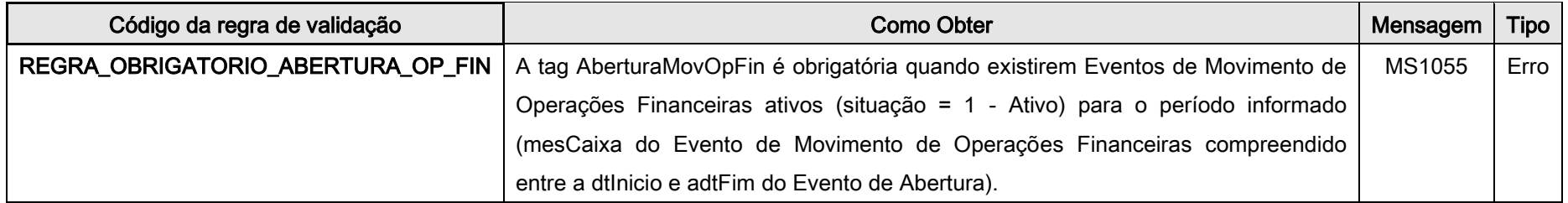

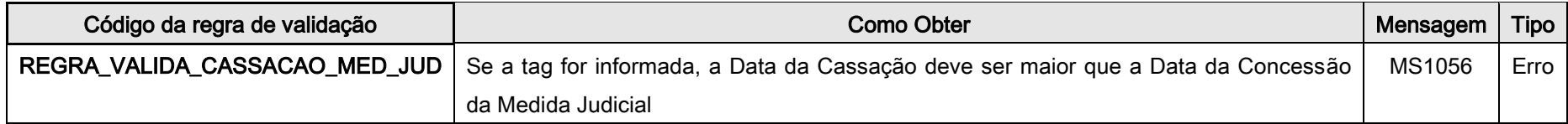

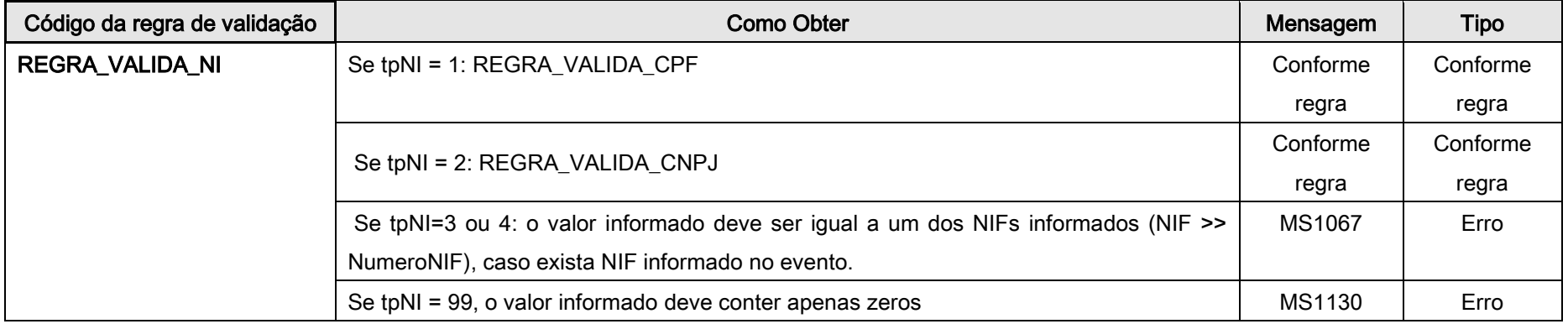

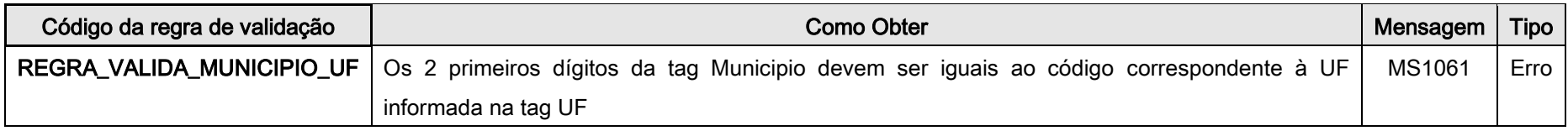

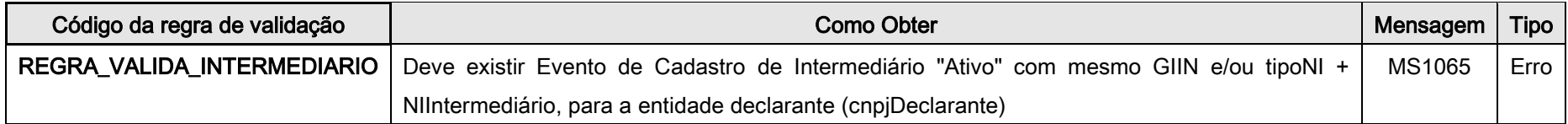

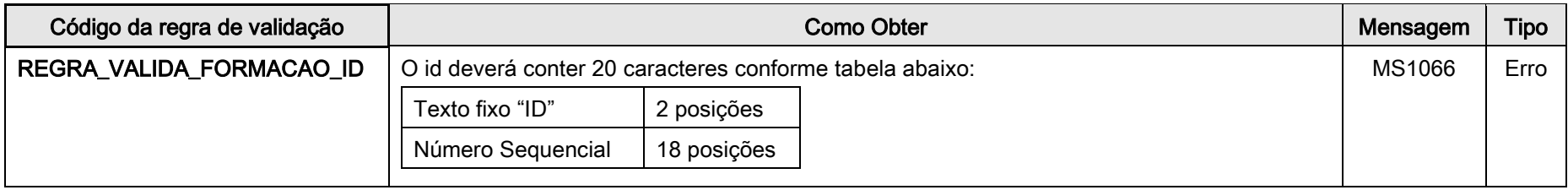

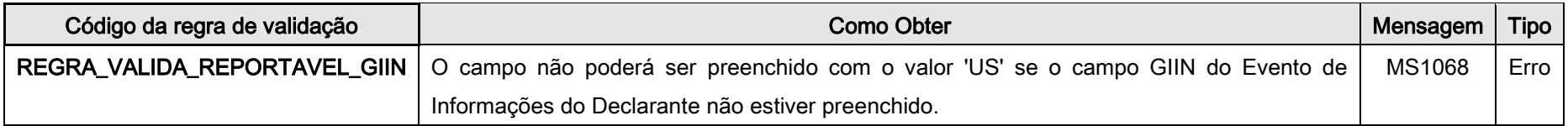

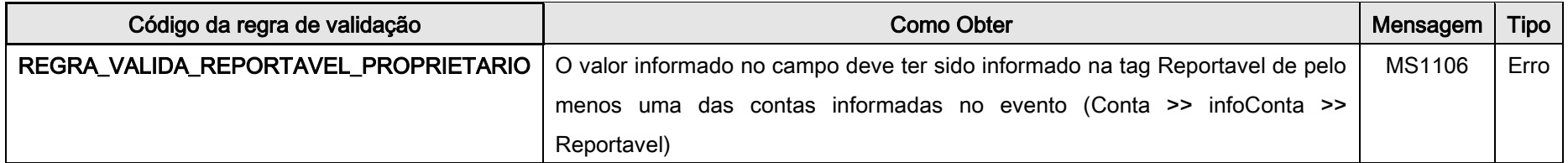

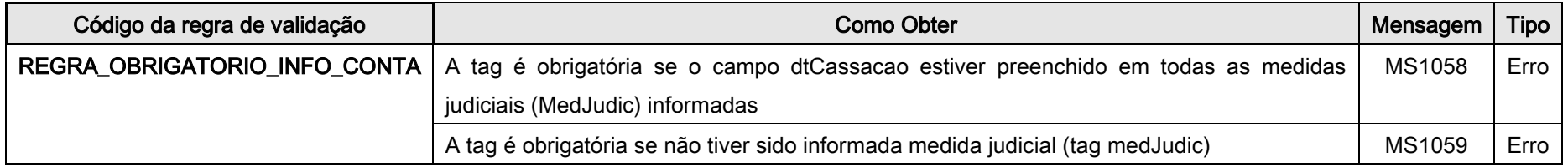

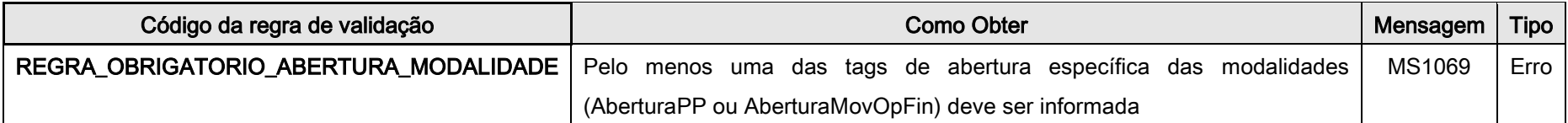

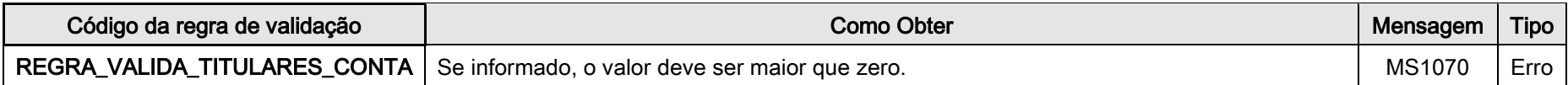

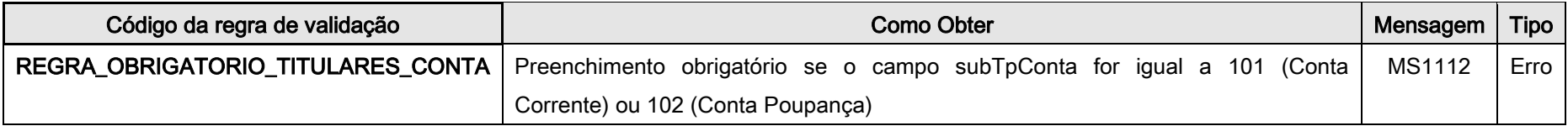

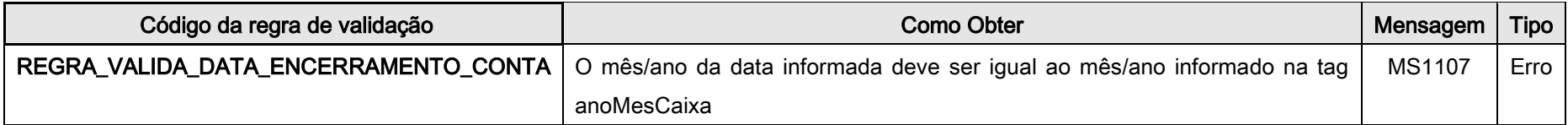

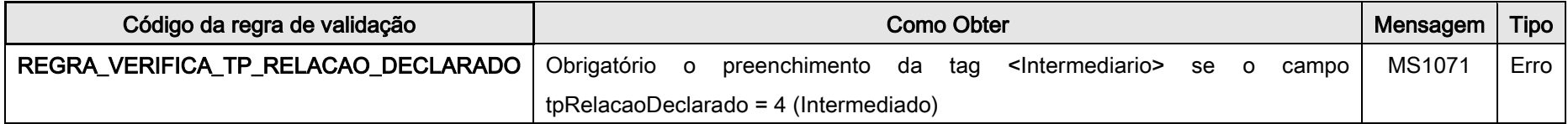

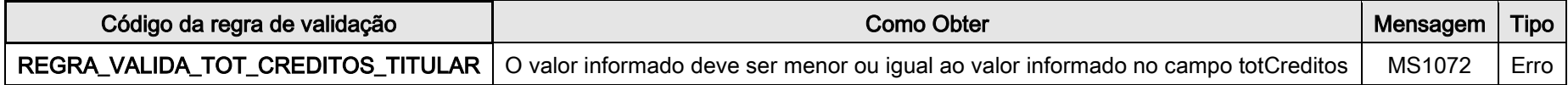

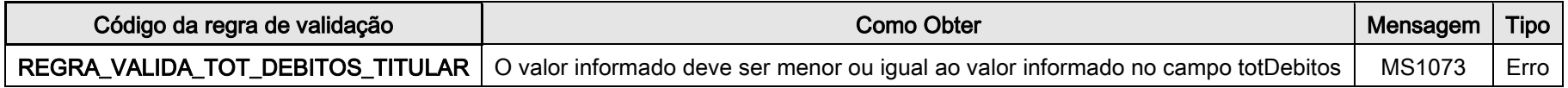

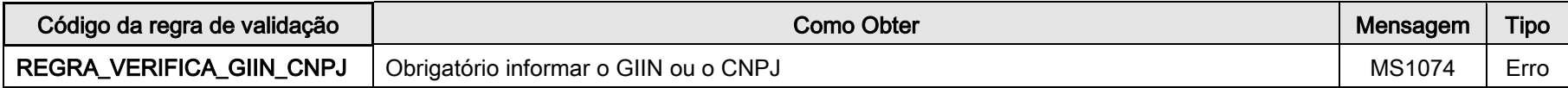

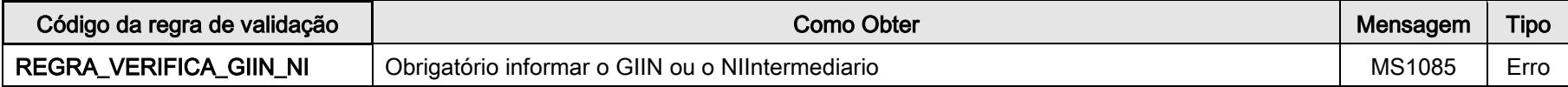

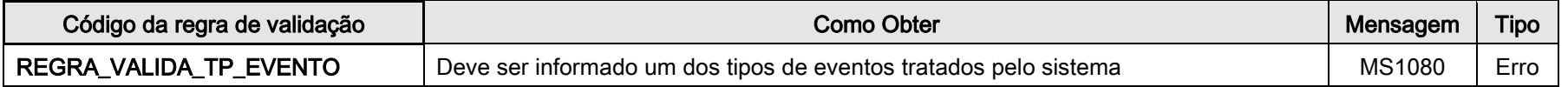

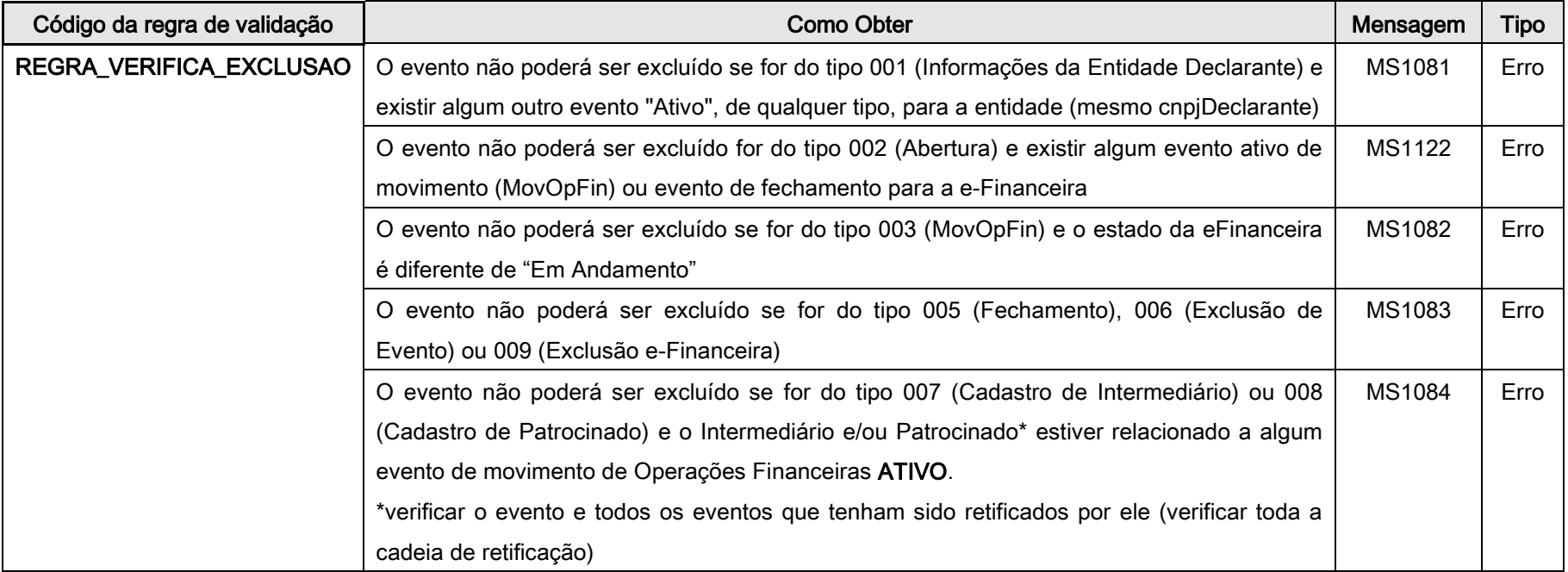

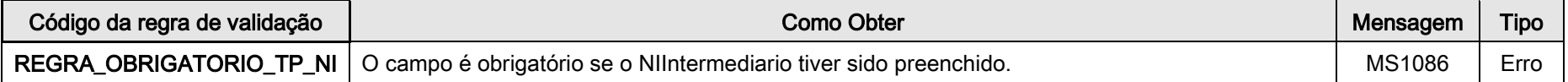

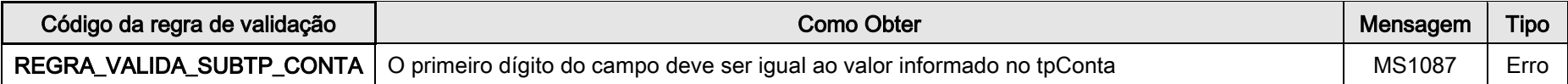

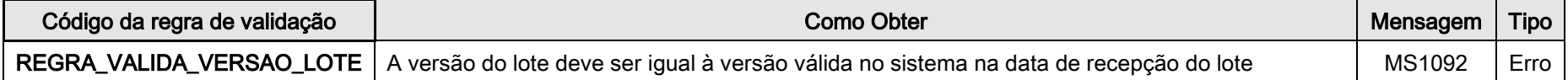

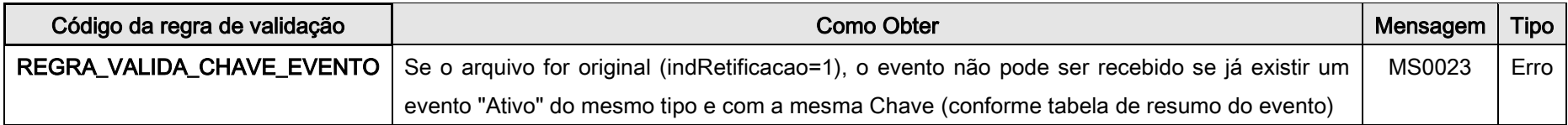

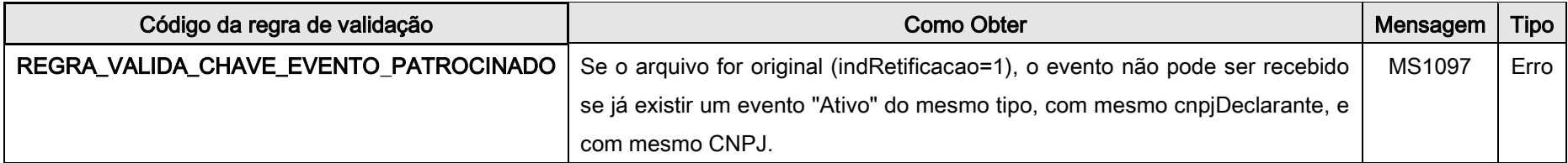

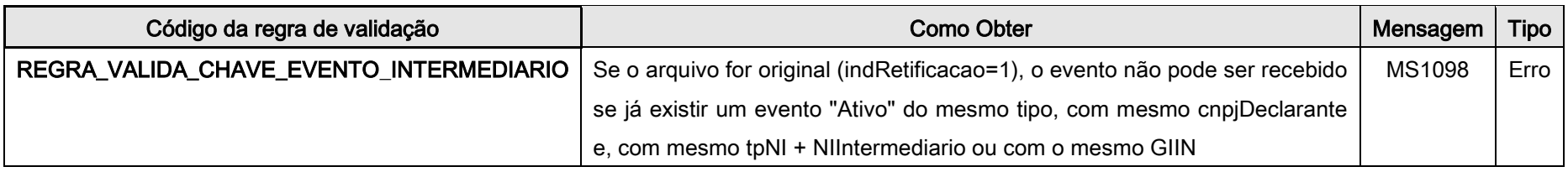

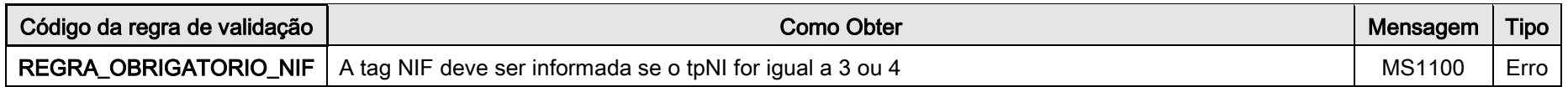

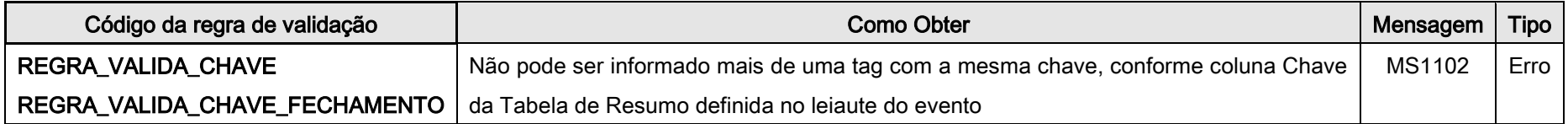

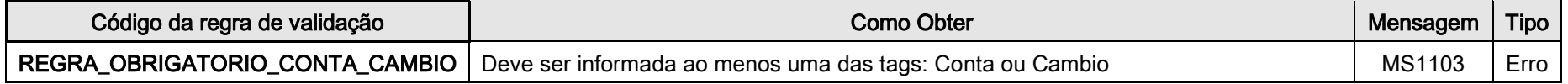

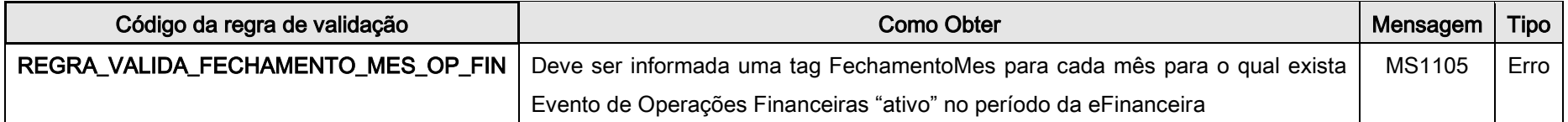

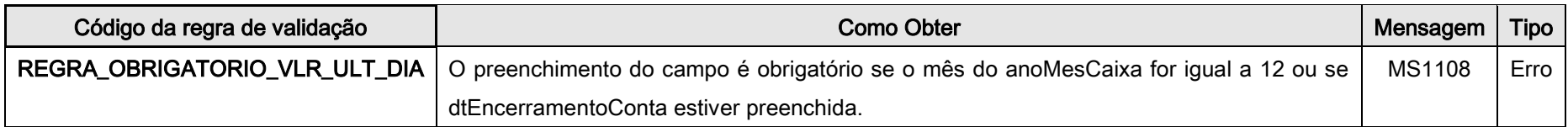

Página 18 de 26

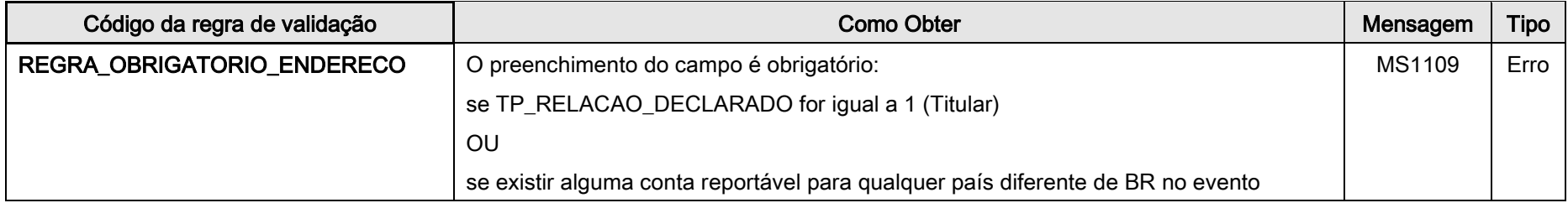

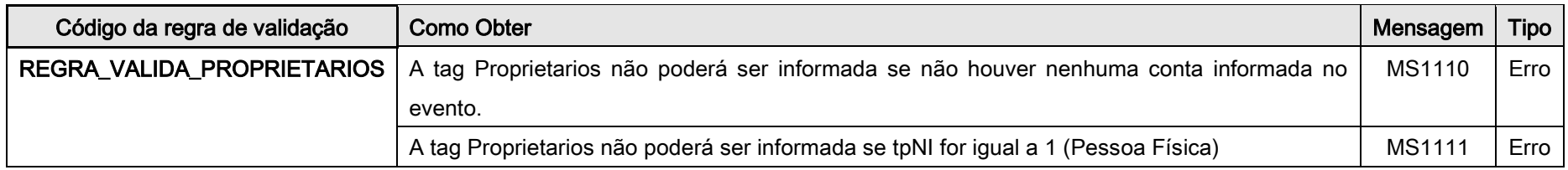

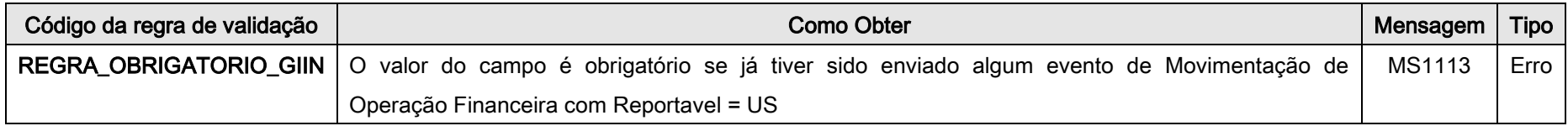

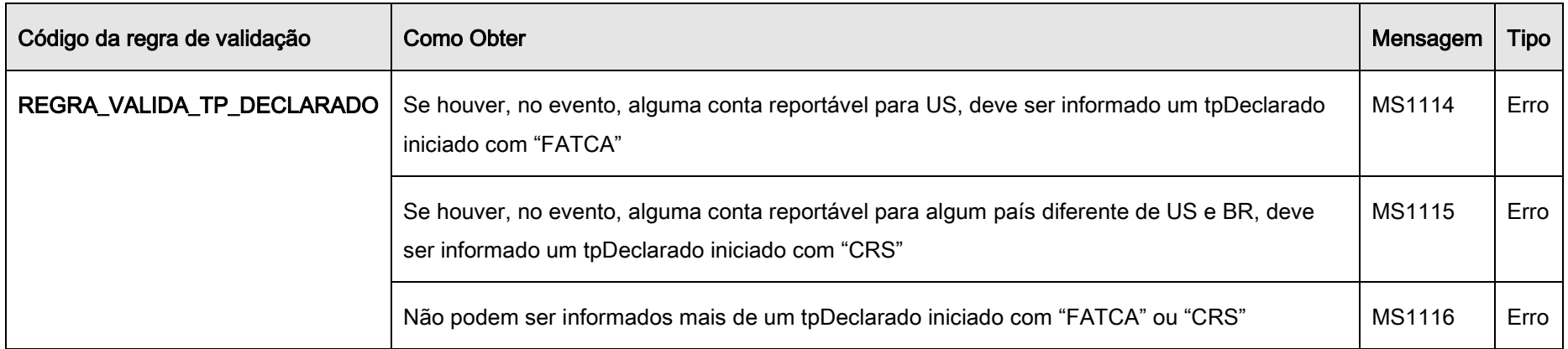

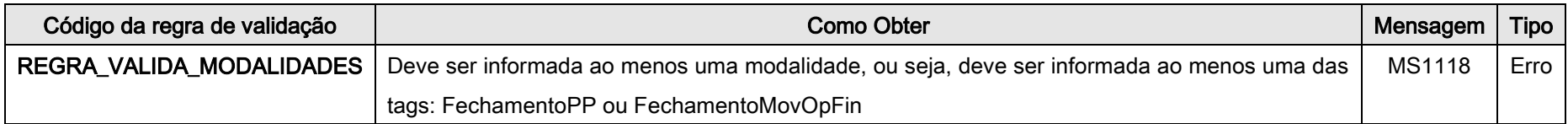

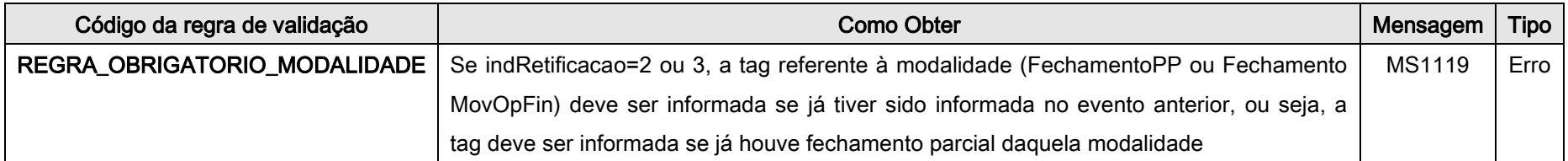

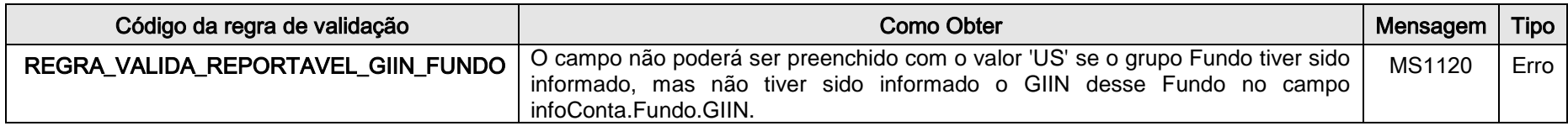

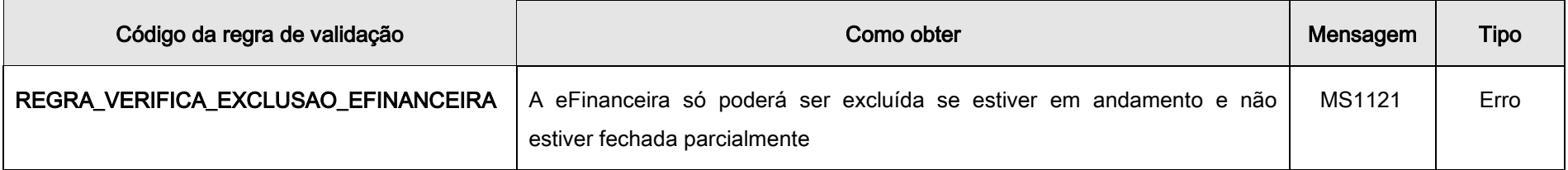

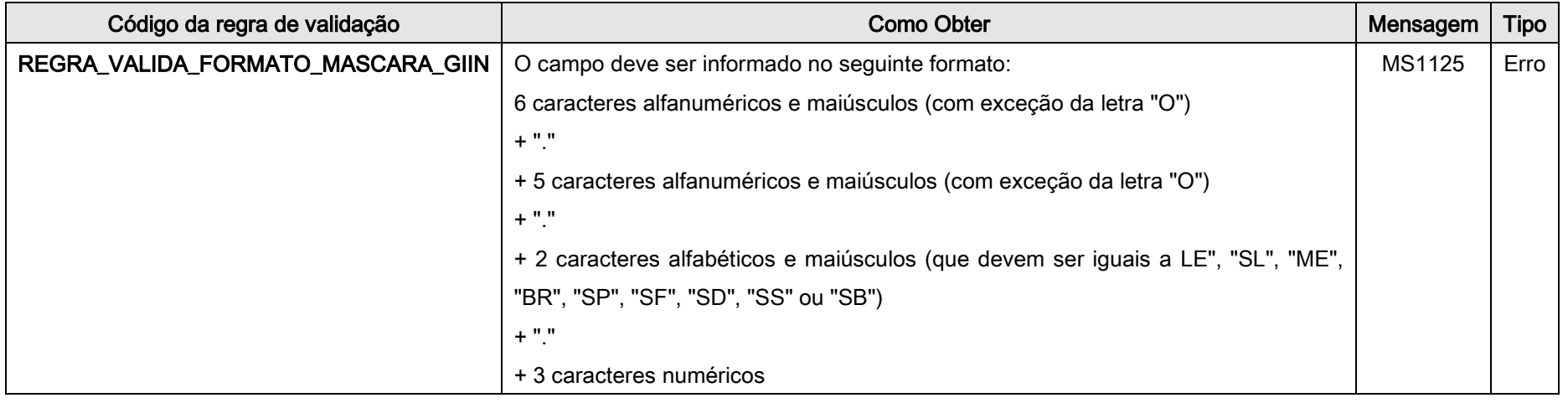

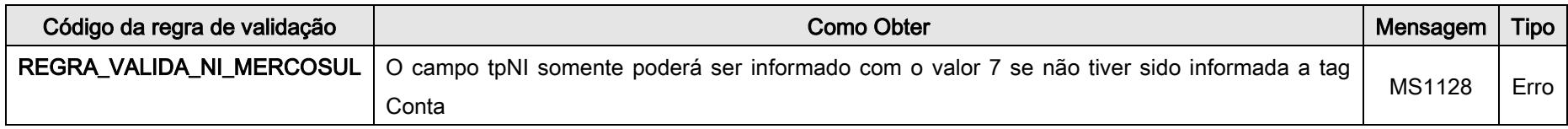

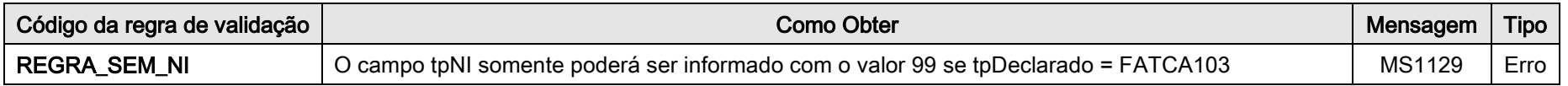

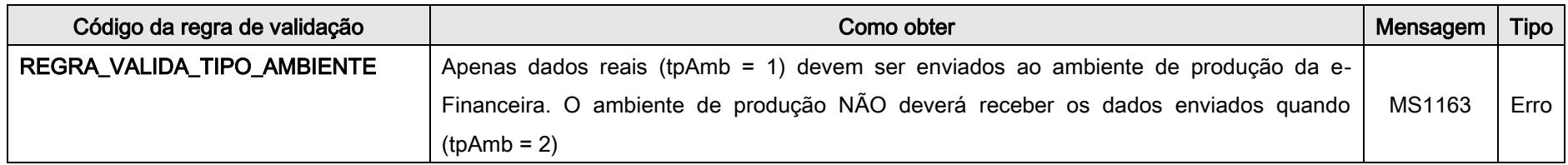

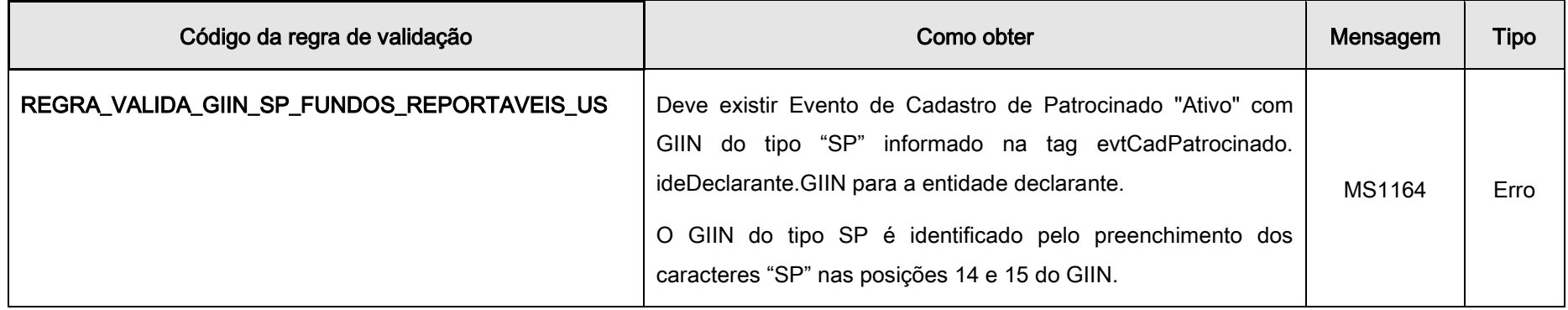

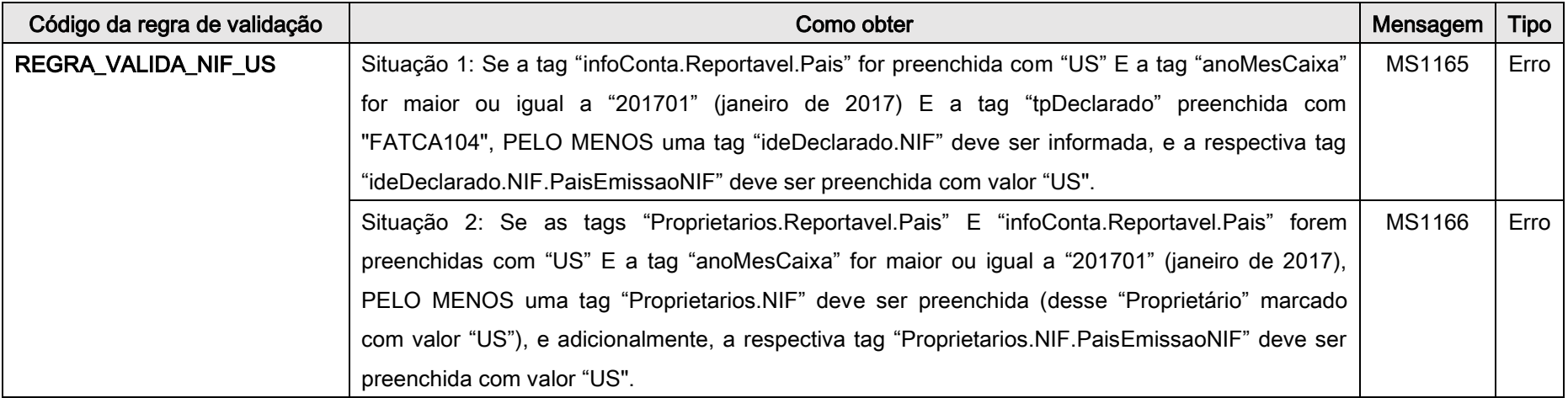

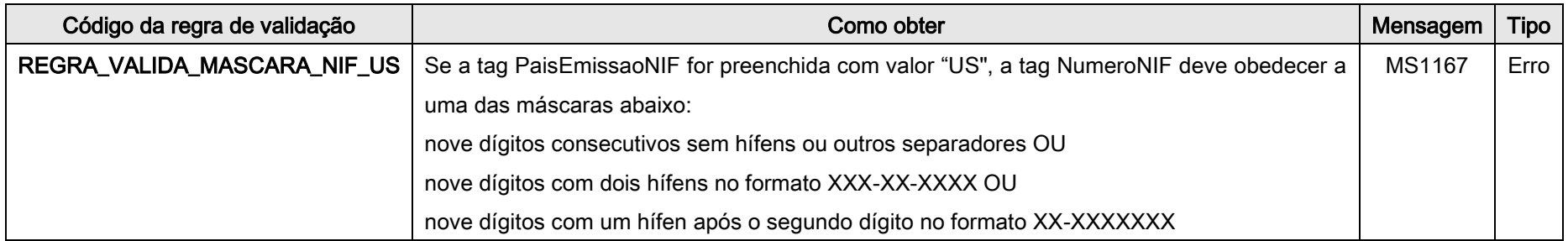

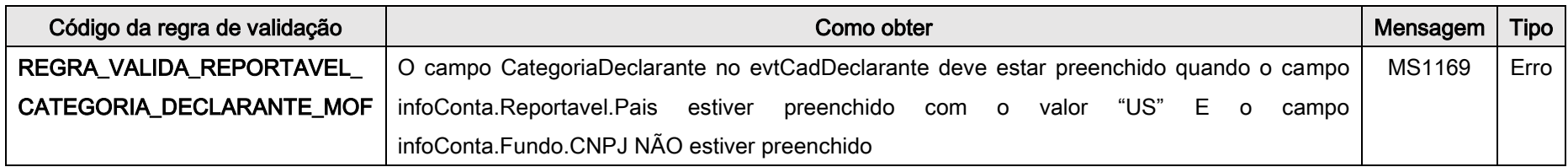

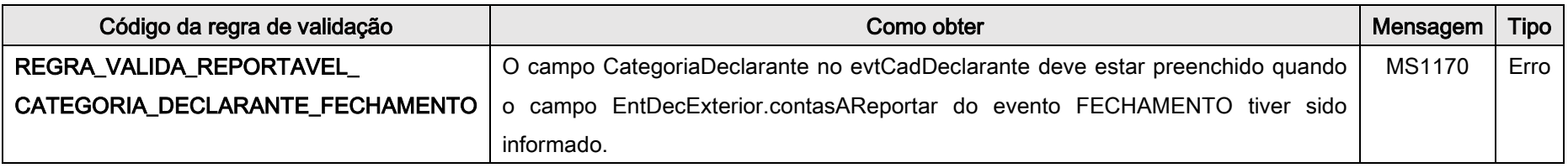

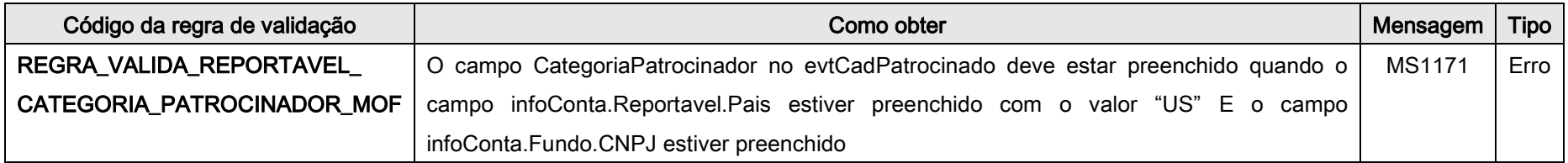

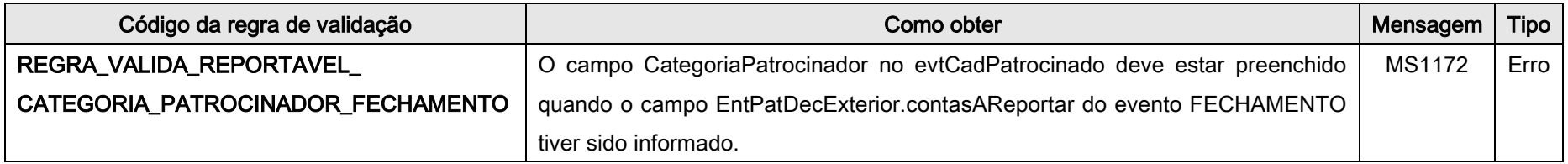

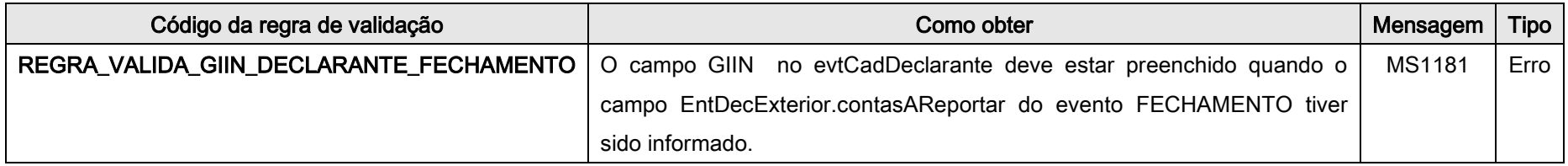

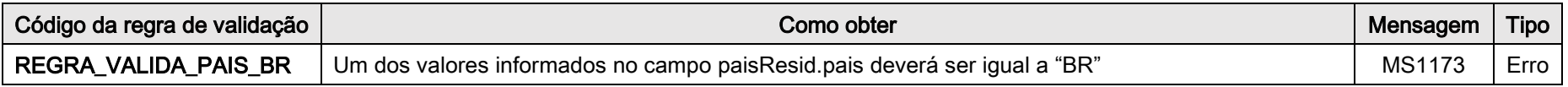

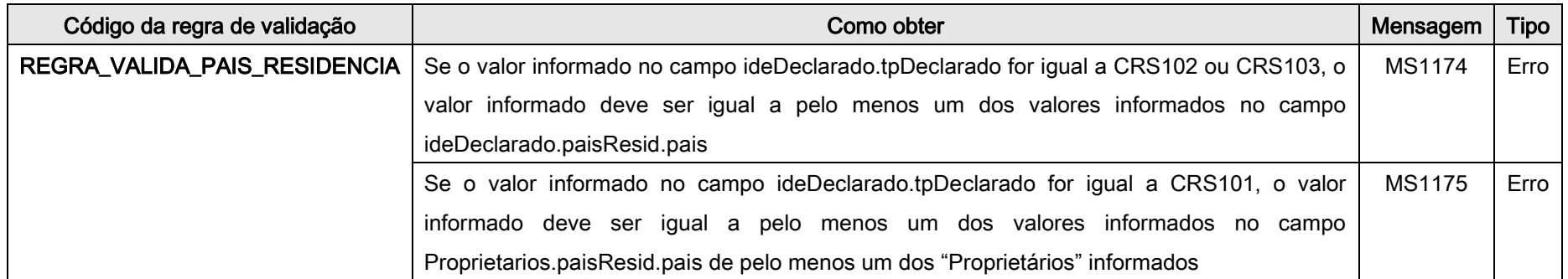

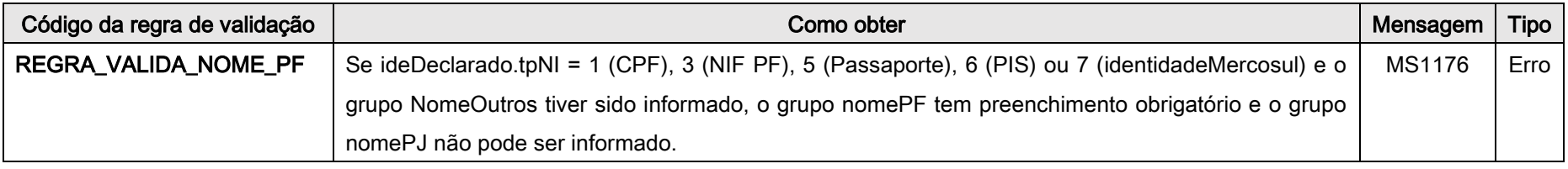

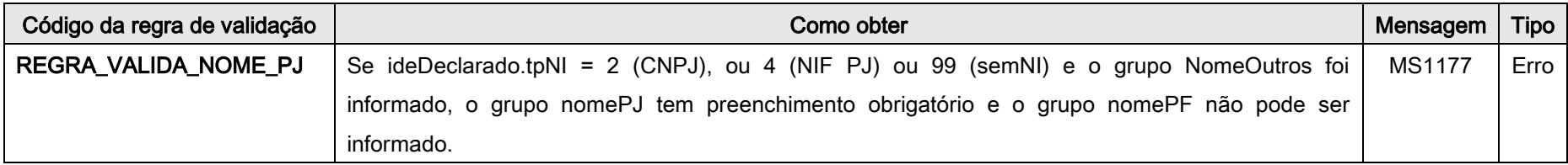

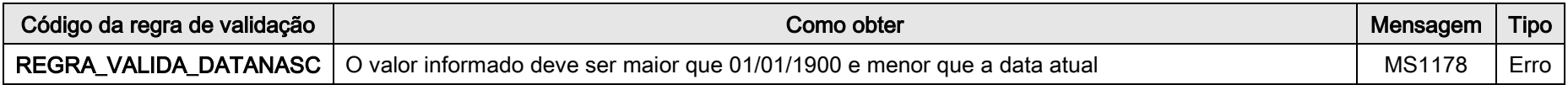

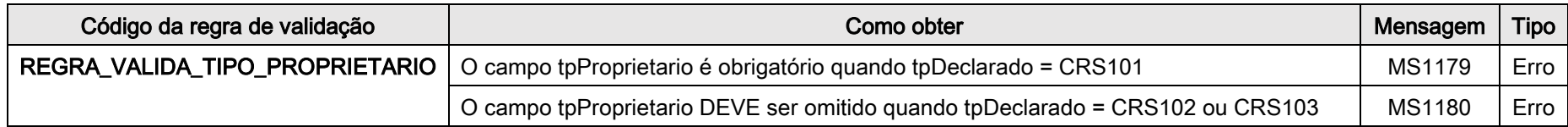

Página 26 de 26